re **iétails** es du nodifier er une ilmage

BS

errata to

pelure. on à

32X

The copy filmed here has been reproduced thanks to the generosity of:

> Seminary of Quebec Library

The images appearing here are the best quality posslbia conaldaring tha condition and lagibliity of tha original copy and in kaaping with tha filming contract specifications.

Original copiaa in printad papar eovara ara filmad beginning with tha front covar and anding on tha last paga with a printad or illuatratad impraasion, or the back cover when eppropriate. All othar original copiaa ara filmad beginning on tha first page with a printed or illustrated impression, and anding on tha laat paga with a printad or illuatratad impraaaion.

The last recorded frame on each microfiche shall contain the symbol  $\rightarrow$  (meaning "CON-TINUED"), or the symbol  $\nabla$  (meaning "END"), whichever appiiaa.

Mapa, plates, charts, etc., may be filmed at different reduction ratios. Those too large to be entirely included in one exposure are filmed beginning in the upper left hand corner, left to right and top to bottom, aa many framea aa required. The following diagrama illuatrate the method:

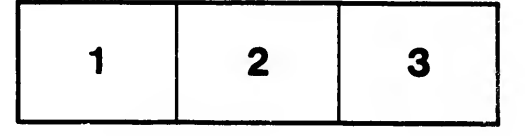

L'exemplaire filmé fut reproduit grâce à la générosité de:

> Séminaire de Québec **Bibliothèque**

Les images suivantes ont été reproduites avec le<br>plus grand soin, compte tenu de la condition et de la netteté de l'exemplaire filmé, et en conformité avec les conditions du contrat de filmage.

Lea exemplairas orlginaux dont la couvarture en papier est imprimée sont filmés en commençant par la premier plat et en terminant soit par la dernière page qui comporte une empreints d'impreasion ou d'illustration. soit par la second plat, salon le cas. Tous lea autres exempiairea originaux sont filmés en commencant par la première page qui comporte une empreinte d'impreaaion ou d'iiiuatration et en terminant par la dernière page qui comporte une telle empreinte.

Un dea symbolaa suivants apparaltra sur la dernière image de chaque microfiche, selon le cas: le symbole - signifie "A SUIVRE", le symbols V signifie "FIN".

Les cartes, planches, tableaux, etc., peuvent être filmés à des taux de réduction différents. Lorsque le document est trop grand pour être reproduit en un seul cliché, il est filmé à partir de l'angle supérieur gauche, de gauche à droite, et de haut an baa, en prenant le nombre d'images nécessaire. Les diagrammes suivants illustrent la méthode.

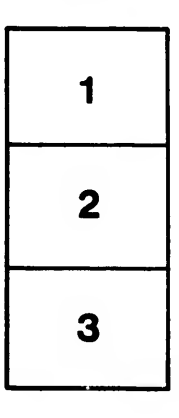

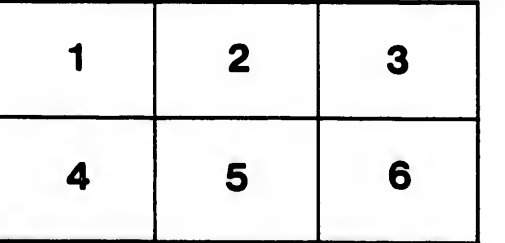